**LEKCJA NR 1 Ćwiczenie 12.1.2**

#### *Zadanie – Narzędzia programu ToonDoo Maker*

W programie **ToonDoo Maker** zbadaj działanie poszczególnych poleceń, przycisków,

narzędzi. Swoją pracę usystematyzuj z wykorzystaniem tabeli.

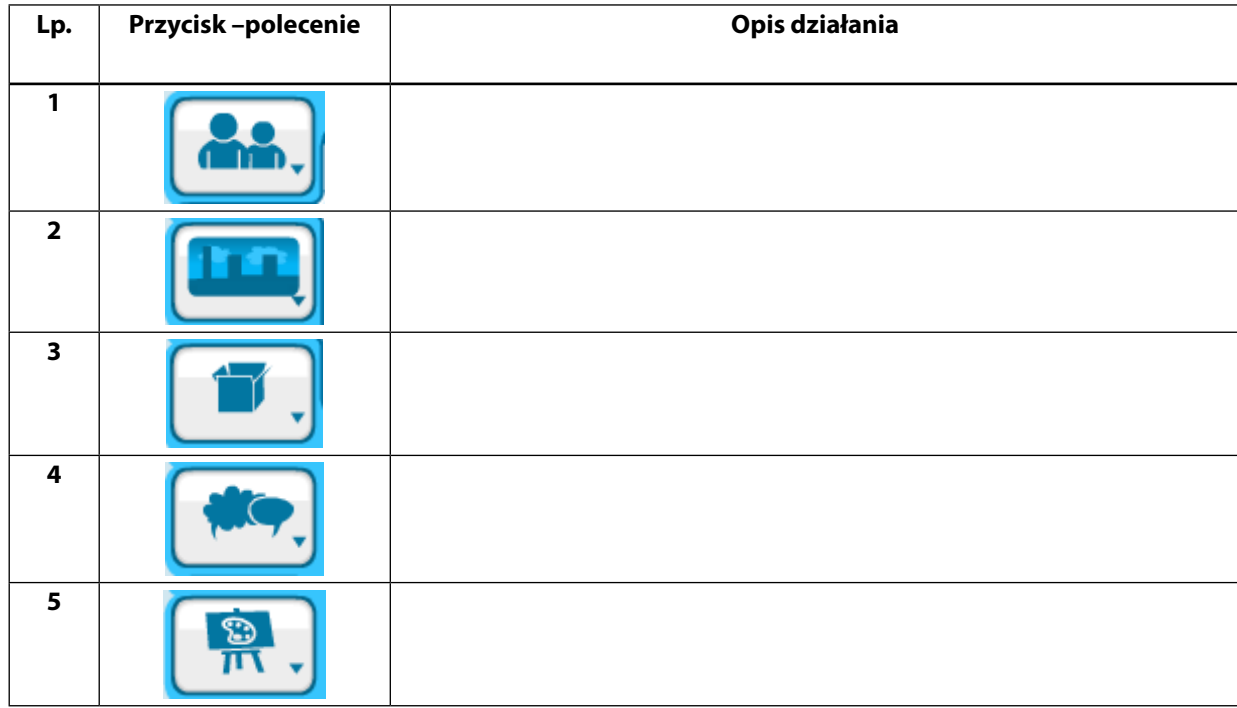

#### **Lp. Przycisk –polecenie Opis działania**

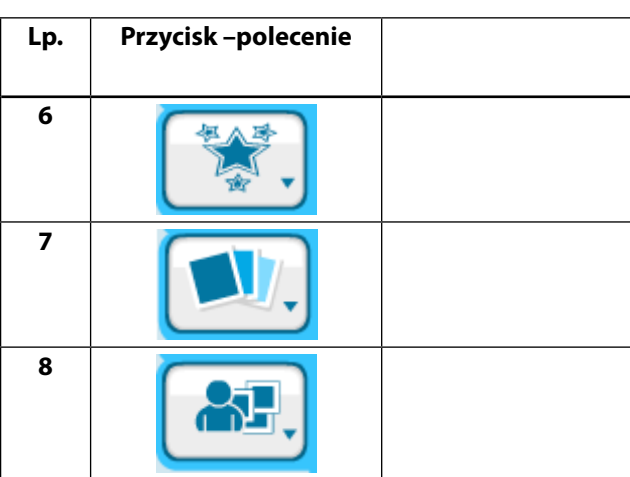

*Ocenie podlega*

– poprawność wypełnienia tabeli. (Umiejętność zwięzłego opisania działania programu).

## SCENARIUSZ 12

# JAK PRZYGOTOWAĆ KOMIKS EDUKACYJNY W PROGRAMIE TOONDOO – ZABAWNIE O ZJAWISKACH FOTOELEKTRYCZNYCH. "UWAGA - PRĄD ELEKTRYCZNY!"

### **SCENARIUSZ TEMATYCZNY**

dotyczący działu

*Rozwiązywanie problemów i podejmowanie decyzji z wykorzystaniem komputera, stosowanie podejścia algorytmicznego* 

z Informatyki